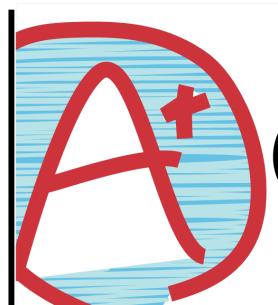

## GradeSpeed

connecting DoDEA parents & students

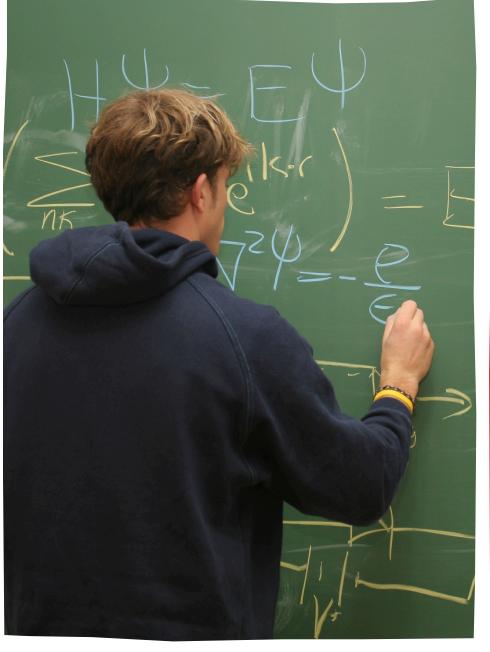

**Grades** - View current grade averages for each class. View the assignments associated with each grade.

**Attendance** - View your student's attendance info.

**Triggers** - Set up automatic grade and attendance notifications.

**Calendar** - View school events.

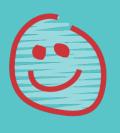

Each parent can set up their own account.

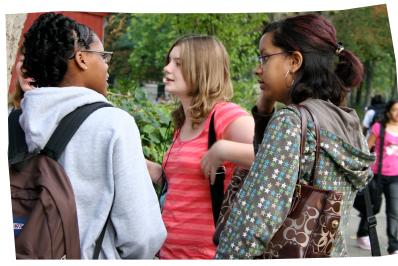

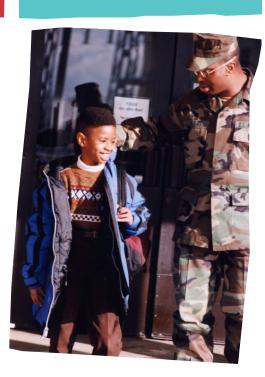

Find out more at:

http://www.dodea.edu

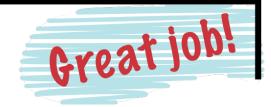